# АННОТАЦИЯ РАБОЧЕЙ ПРОГРАММЫ ДИСЦИПЛИНЫ РАЗРАБОТКА КРОСС-ПЛАТФОРМЕННЫХ ПРИЛОЖЕНИЙ

(наименование дисциплины)

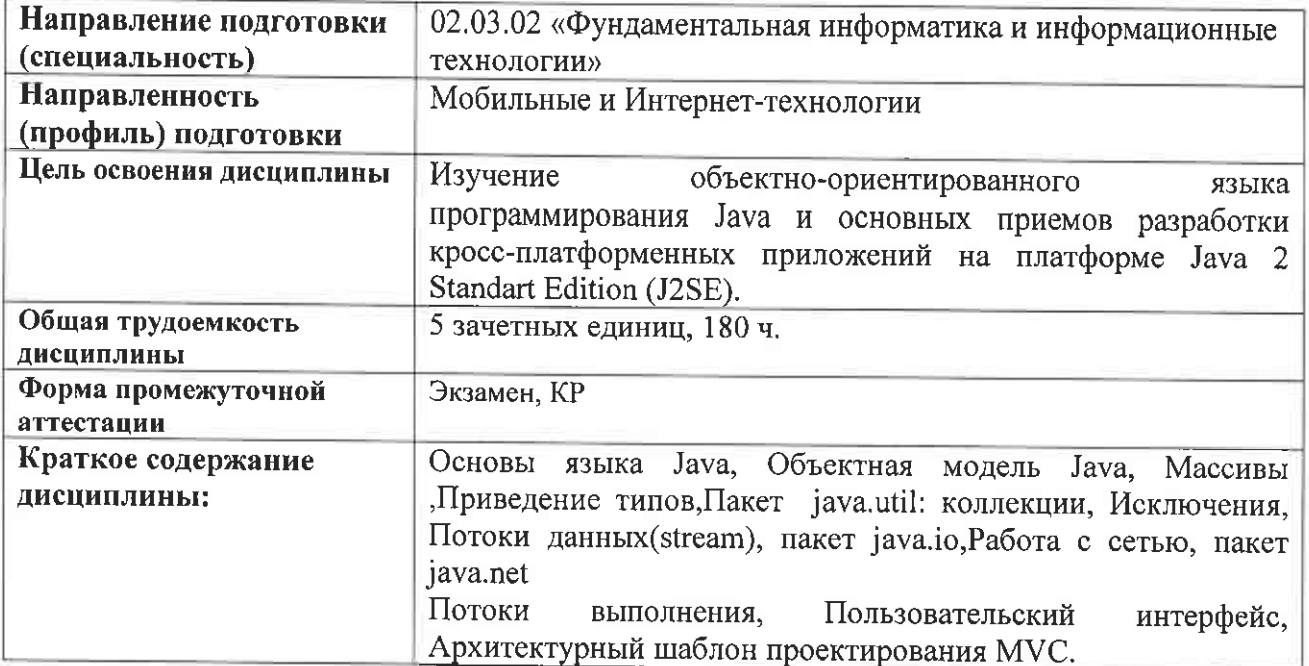

Аннотацию рабочей программы составил

16.

ст. преп. каф. ФиПМ Воронова Н.М.<br>(ФИО, должность, подпись)

## Министерство науки и высшего образования Российской Федерации Федерапьное государственное бюджетяое образовательное учреждение высшего образования <<Владимирский государствепный университет имени Александра Григорьевича и Николая Григорьевича Столетовых» (ВлГУ)

ИНСТИТУТ ПРИКЛАДНОЙ МАТЕМАТИКИ, ФИЗИКИ И ИНФОРМАТИКИ (Наименование инстиryта)

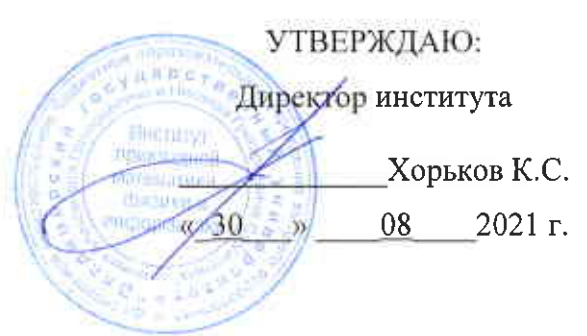

l(/

# РАБОЧАЯ ПРОГРАММА ДИСЦИПЛИНЫ

## РАЗРАБОТКА КРОСС-ПЛАТФОРМЕННЫХ ПРИЛОЖЕНИЙ

(наименование дисциплины)

## направление подготовки / специальность

02.0З.02 кФундаментальная информатика и информационные

технологии»

(код и наименование направления подготовки (специальности)

## направленность (профиль) подготовки

Мобильные и Интернет-технологии

(направленность (профиль) по.аготовки))

г. Владимир

2021 rод

#### 1. ЦЕЛИ ОСВОЕНИЯ ДИСЦИПЛИНЫ

Целью ланного курса является изучение объектно-ориентированного языка программирования Java и основных приемов разработки кросс-платфоменных приложений на платформе Java 2 Standart Edition (J2SE). Для достижения цели предполагается решение следующих задач:

- изучение теоретической части (кроссплатформенный объектно-ориентированный язык программирования Java; основные пакеты платформы Java 2 Standart Edition):

- закрепление на практике полученных теоретических знаний (разработка клиентсерверных приложений на языке Java с многопоточной архитектурой и оконным пользовательским интерфейсом).

## 2. МЕСТО ДИСЦИПЛИНЫ В СТРУКТУРЕ ОПОП

Дисциплина «Разработка кросс-платформенных приложений» относится к обязательным дисциплинам учебного плана.

#### 3. ПЛАНИРУЕМЫЕ РЕЗУЛЬТАТЫ ОБУЧЕНИЯ ПО ДИСЦИПЛИНЕ

Планируемые результаты обучения по дисциплине, соотнесенные с планируемыми **Devilleration** ocnoours OUOH (KOMBERHUMAN) In HUMANGER IN EXTENSIVE LA

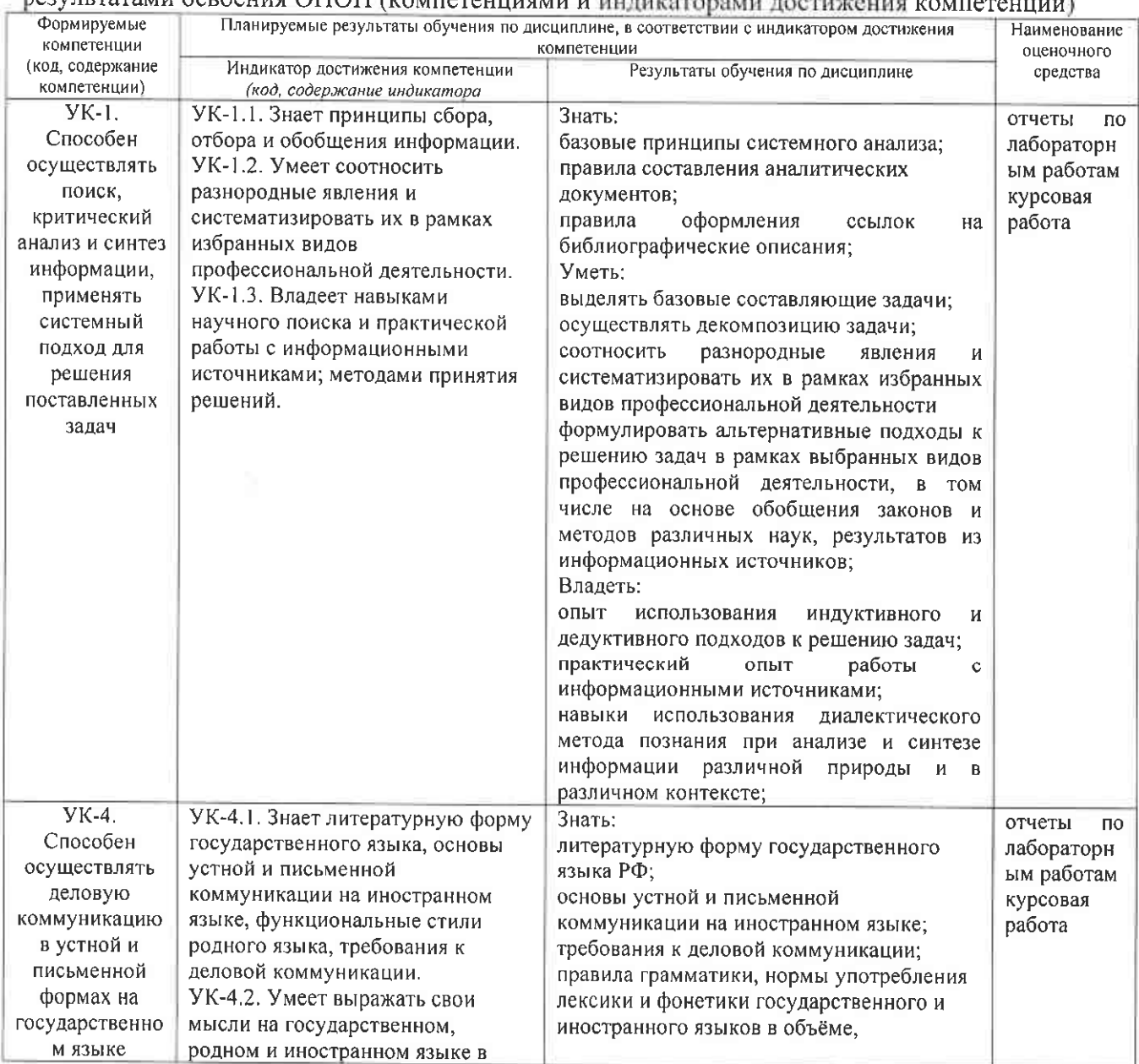

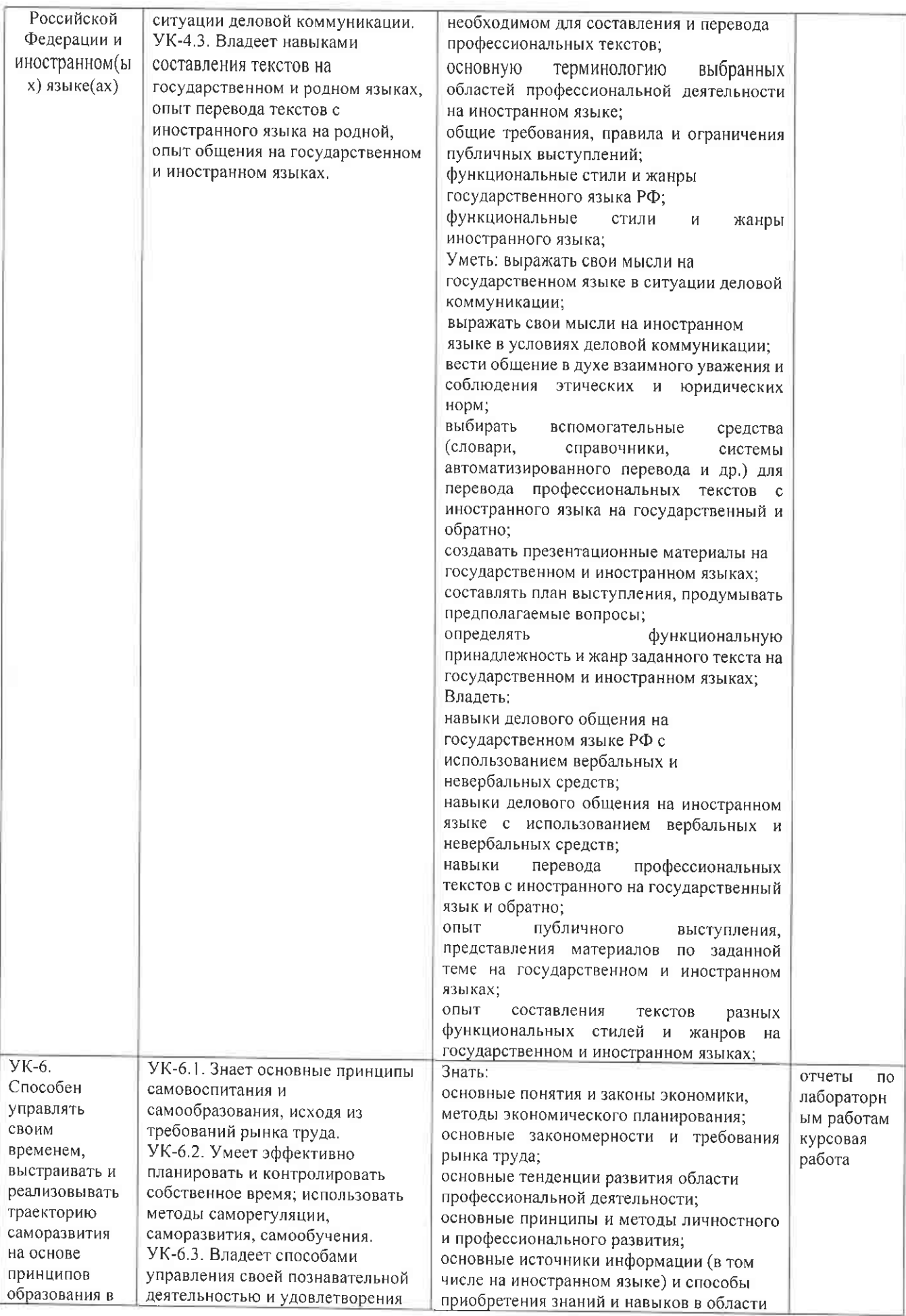

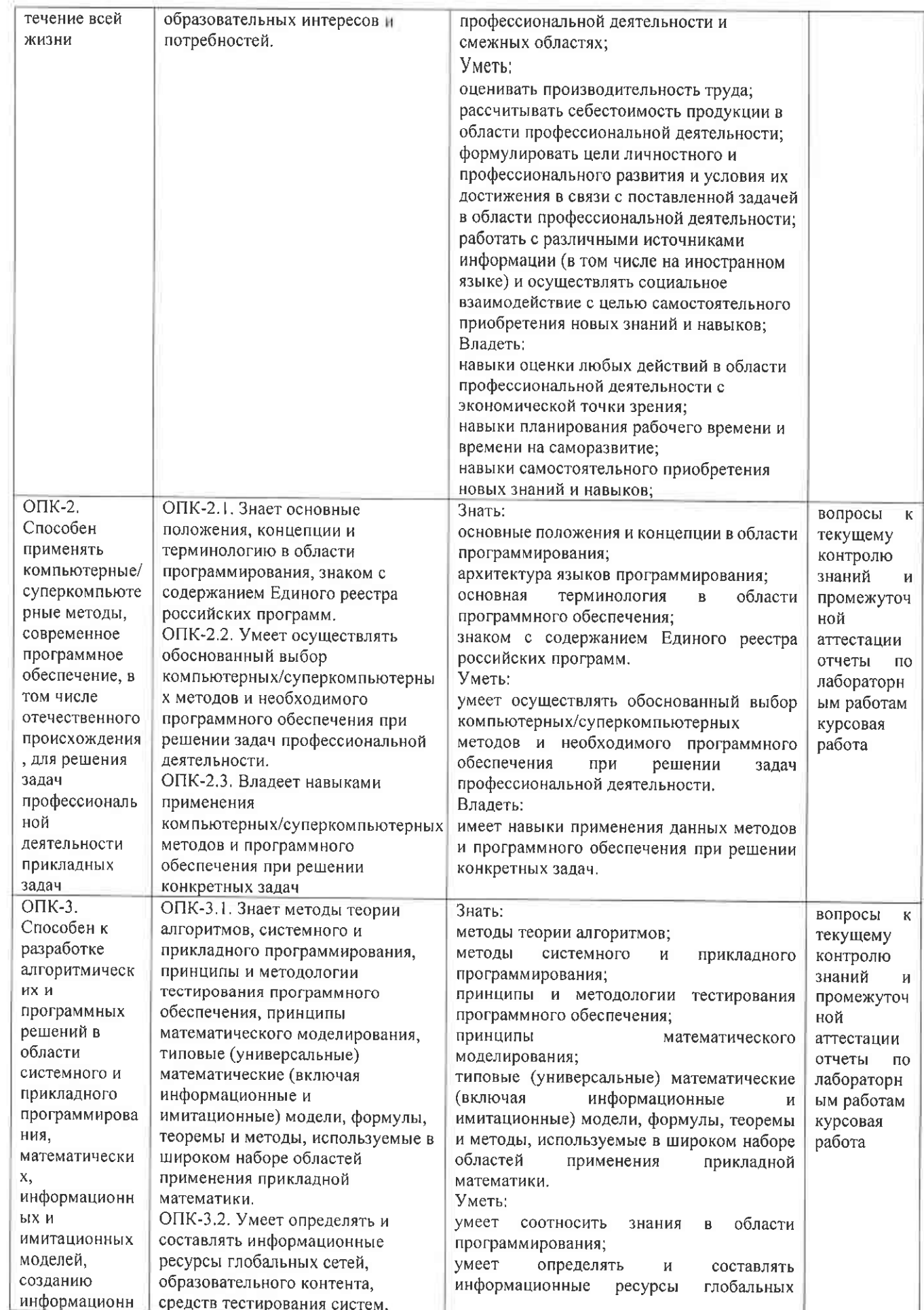

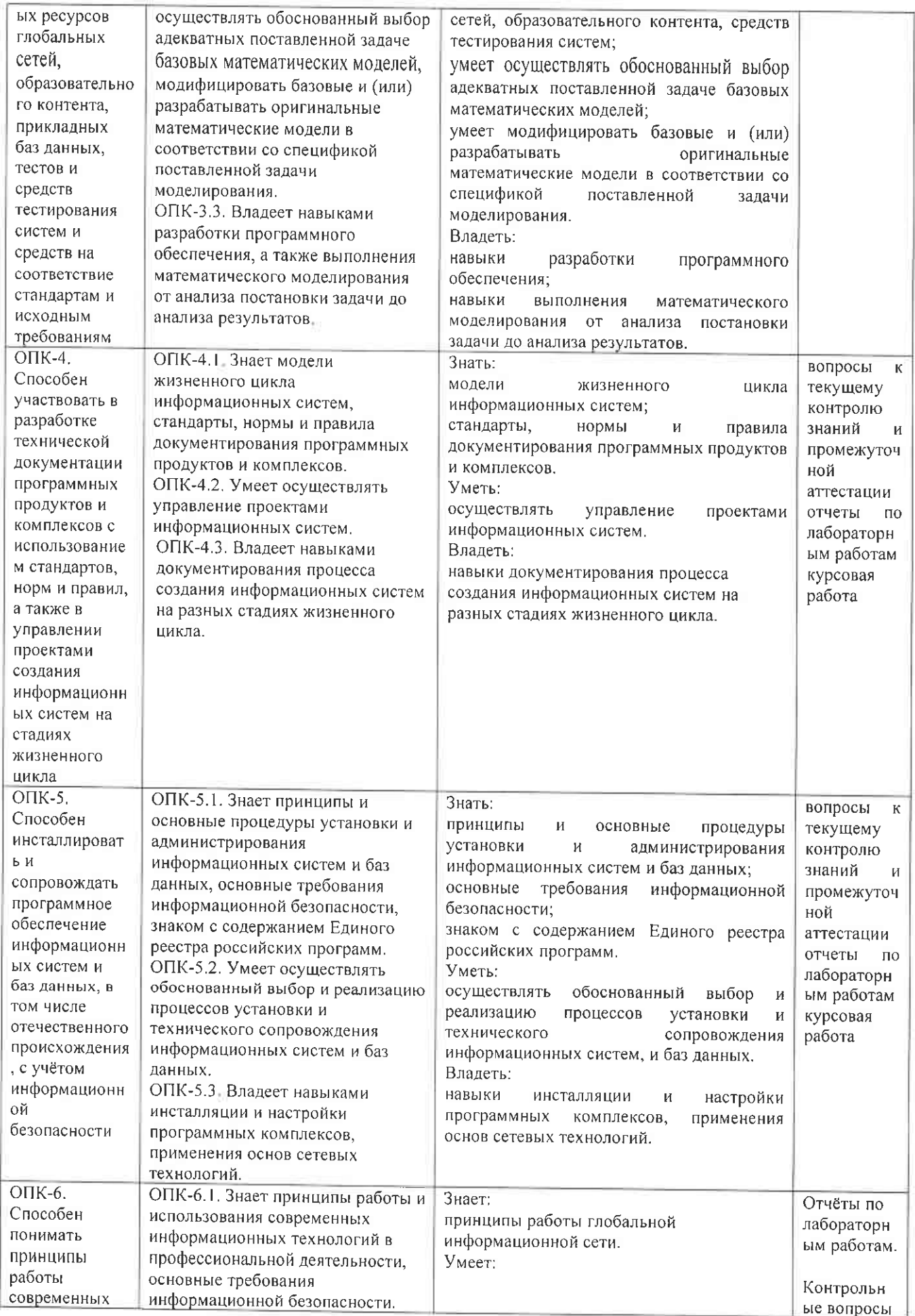

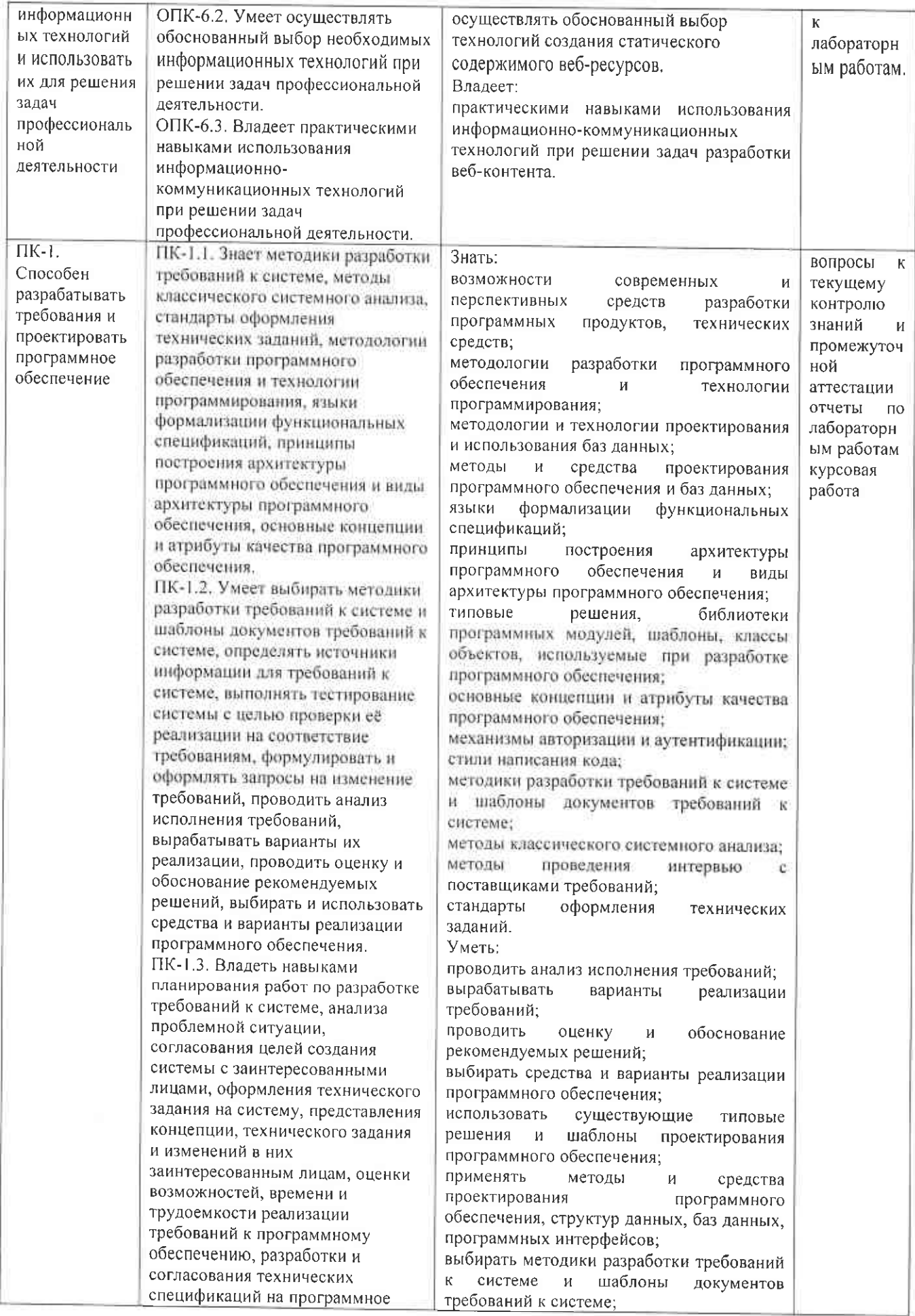

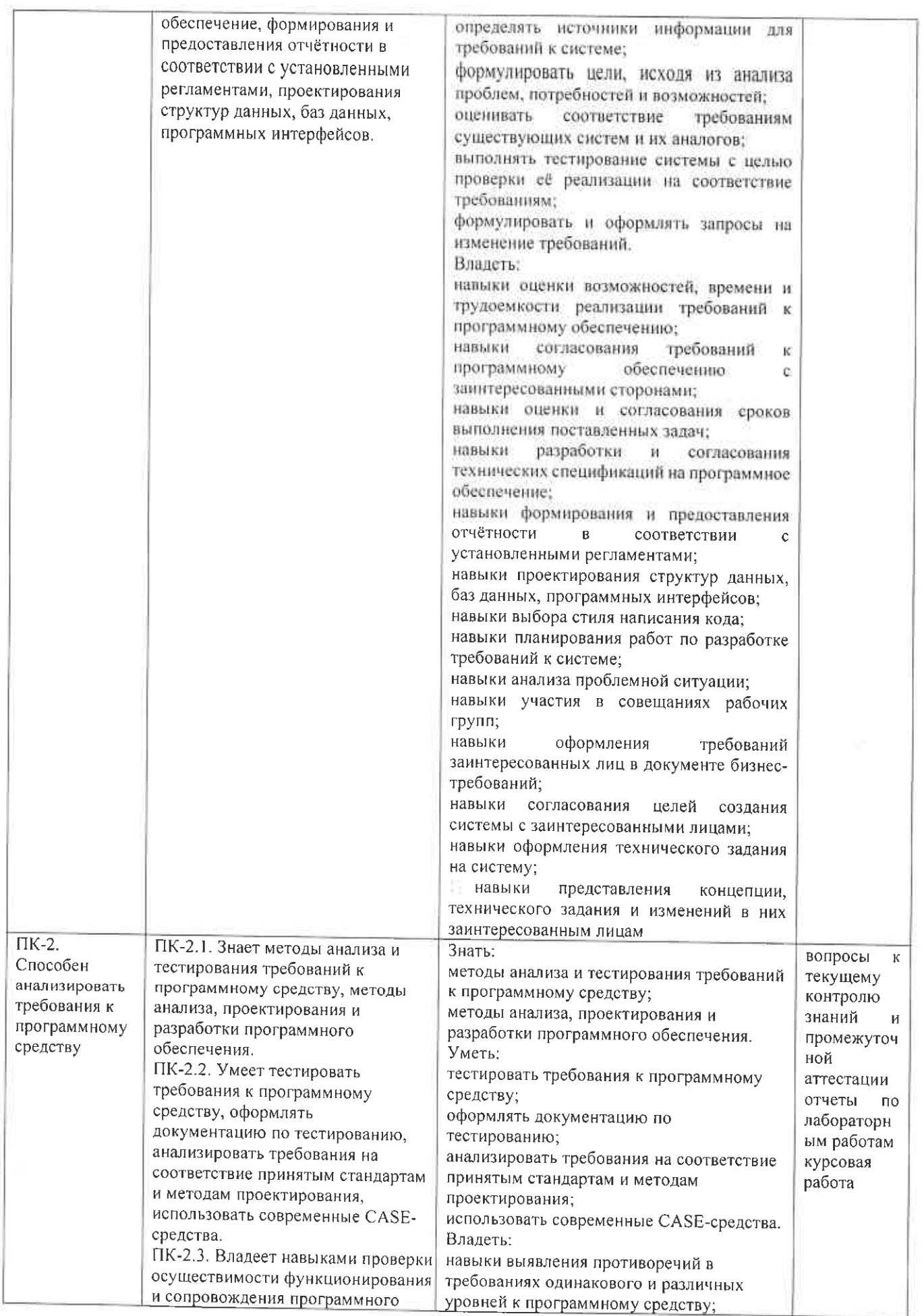

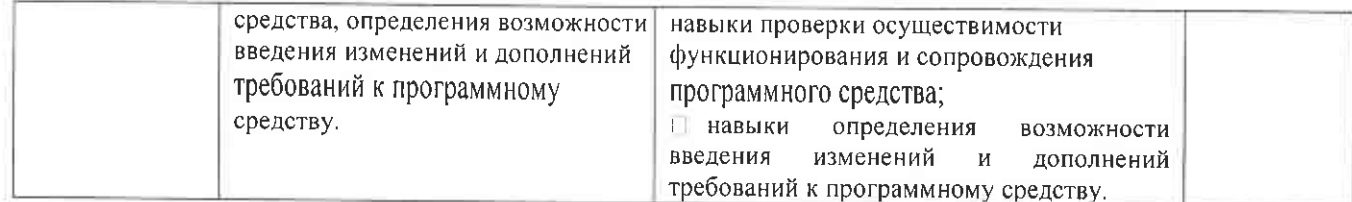

# 4. ОБЪЕМ И СТРУКТУРА ДИСЦИПЛИНЫ

Общая трудоемкость дисциплины составляет 5 зачетные единицы, 180 часа.

## Тематический план  $\phi$ onus obvuenus — ounss

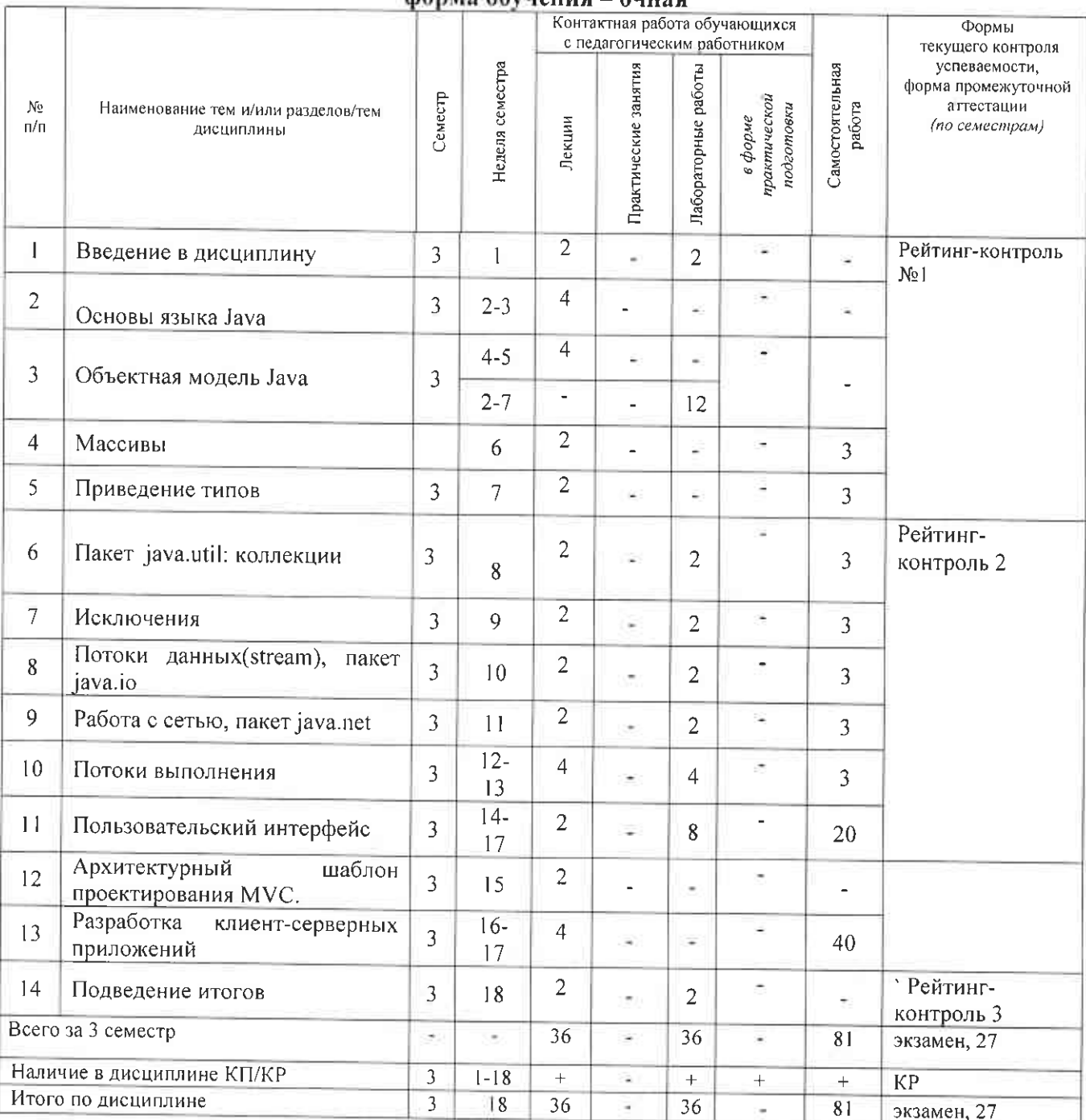

Содержание лекционных занятий по дисциплине Содержание лекционных занятий по дисциплине Раздел 1 Введение в дисциплину

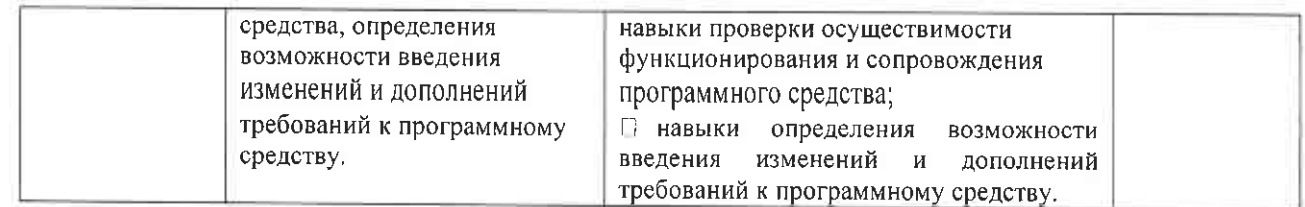

## 4. ОБЪЕМ И СТРУКТУРА ДИСЦИПЛИНЫ

Общая трудоемкость дисциплины составляет 5 зачетные единицы, 180 часа.

#### Тематический план donico oficialmente

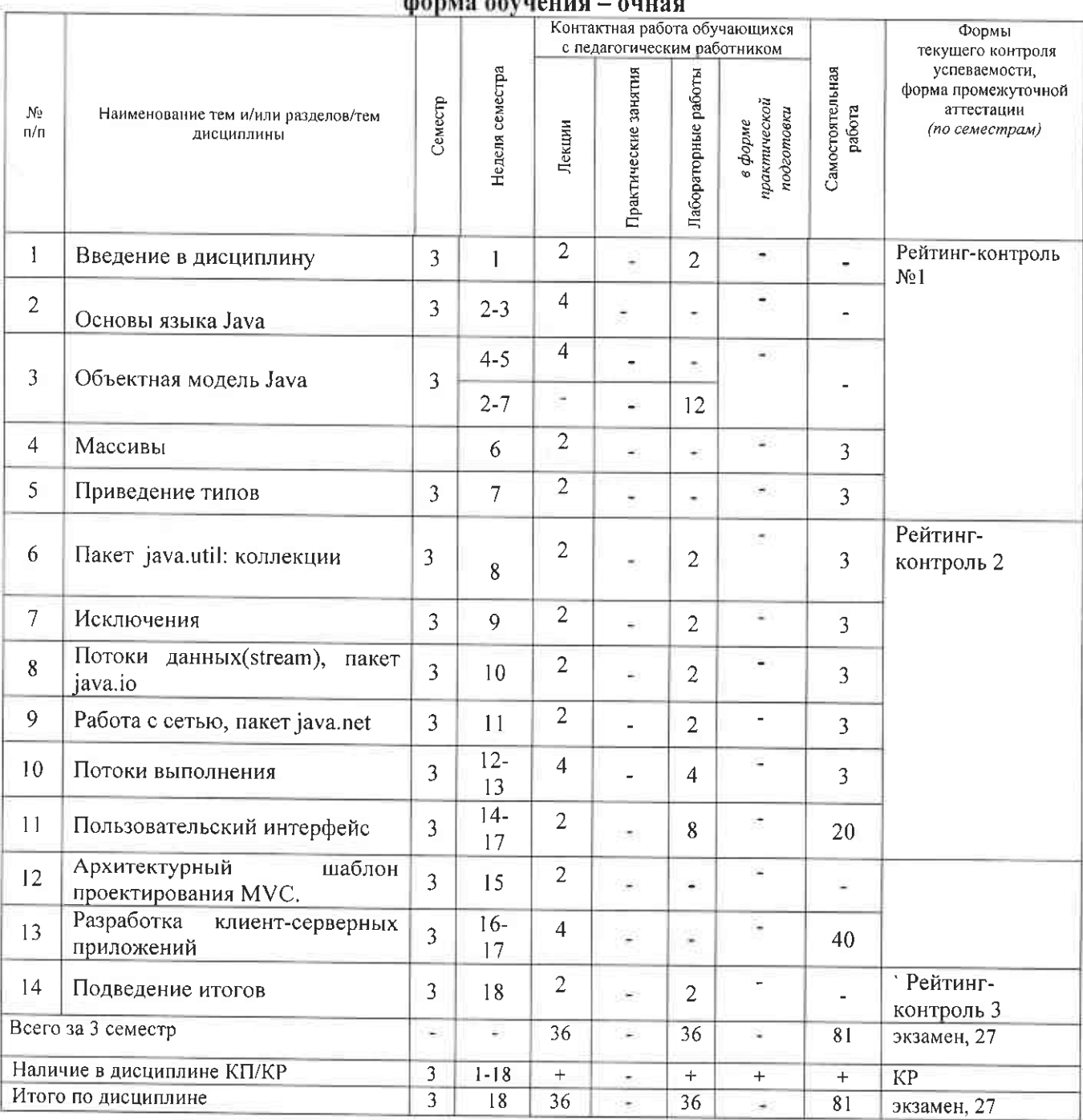

# Содержание лекционных занятий по дисциплине

Содержание лекционных занятий по дисциплине Раздел 1 Введение в дисциплину

 $O630p$ программного обеспечения. необходимого лля обучения. Понятие кроссплатформенности. Обзор платформы J2SE. Понятие модуля компиляции

Раздел 2 Основы языка Java

Лексика. Имена и идентификаторы. Типы данных. Операторы. Соглашение по именованию. Пакеты.

Раздел 3 Объектная модель Java

Классы и объекты. Модификаторы видимости. Кнструкторы. Статические элементы класса. Инициализаторы. Наследование. Абстрактные классы. Интерфейсы. Механизм позднего связывания и полиморфизм. Класс java.lang.Object. Класс java.lang.Class.

Разлел 4 Массивы

Массивы примитивных и ссылочных типов.

Раздел 5 Приведение типов

Приведение примитивных и ссылочных типов. Запрещенные приведения.

Раздел 6 Пакет java.util: коллекции

Java-коллекции

Раздел 7 Исключения

Понятие исключительной ситуации (ИС). Причины возникновения ИС. Классификация ИС. Обработка ИС (конструкция try-catch и try-catch-finally). Оператор throw. Пользовательские классы исключений.

Раздел 8 Потоки данных(stream), пакет java.io

Система ввода/вывода. Сериализация. Классы java.io.Reader и java.io.Writer. Класс java.io.File. Раздел 9 Работа с сетью, пакет java.net:

Сетевые протоколы. Классы java.net.InetAdress, java.net.Socket и java.net.ServerSocket.

Раздел 10 Потоки выполнения

Класс java.lang.Thread. Интерфейс java.lang.Runnable. Демон-потоки. Синхронизация.

Meroды wait(), notify(), notifyAll() класса Object. Могопоточная архитектура в клиентсерверных приложениях.

Раздел 11 Пользовательский интерфейс

Пакет java.awt. Дерево компонент. Принципы отрисовки. Модель сообщений. Менеджеры компоновки.

Раздел 12 Архитектурный шаблон проектирования MVC

Архитектурный шаблон проектирования MVC на примере тестовой задачи.

Раздел 13 Разработка клиент-серверных приложений

Анализ предметной области. Use case diagram, class diagram, activity diagram. Разработка архитектуры приложения в концепции MVC.

Содержание лабораторных занятий по дисциплине

Лабораторная работа № 1

Раздел 1 Введение в дисциплину

Обзор программного обеспечения, необходимого для обучения. Обзор платформы J2SE. Понятие модуля компиляции

Лабораторная работа № 2

Раздел 3 Объектная модель Java

Классы и объекты. Модификаторы видимости. Кнструкторы. Статические элементы класса. Инициализаторы. Наследование. Абстрактные классы. Интерфейсы. Механизм позднего связывания и полиморфизм.

Лабораторная работа № 3

Раздел 6 Пакет java.util: коллекции

Java- коллекции

Лабораторная работа № 4

Раздел 7 Исключения

Понятие исключительной ситуации (ИС). Обработка ИС (конструкция try-catch и try-catchfinally). Оператор throw. Пользовательские классы исключений.

Лабораторная работа № 5

Раздел 8 Потоки данных (stream), пакет java.io

Система ввода/вывода. Сериализация. Классы java.io.Reader и java.io.Writer. Класс java.io.File. Лабораторная работа № 6

Раздел 9 Работа с сетью, пакет java.net:

Классыјаva.net.Socket и java.net.ServerSocket.

Лабораторная работа № 7

Раздел 10 Потоки выполнения

Класс java.lang.Thread. Интерфейс java.lang.Runnable. Могопоточная архитектура в клиентсерверных приложениях.

Лабораторная работа № 8

Раздел 11 Пользовательский интерфейс

Пакет java.awt. Дерево компонент. Принципы отрисовки. Модель сообщений. Менеджеры компоновки.

# 5. ОЦЕНОЧНЫЕ СРЕДСТВА ДЛЯ ТЕКУЩЕГО КОНТРОЛЯ УСПЕВАЕМОСТИ, ПРОМЕЖУТОЧНОЙ АТТЕСТАЦИИ ПО ИТОГАМ ОСВОЕНИЯ ДИСЦИПЛИНЫ И УЧЕБНО-МЕТОДИЧЕСКОЕ ОБЕСПЕЧЕНИЕ САМОСТОЯТЕЛЬНОЙ РАБОТЫ **СТУДЕНТОВ**

## 5.1. Текущий контроль успеваемости

# Рейтинг-контроля №1

Примерные вопросы:

Раздел №1

1. Понятие кроссплатфрменного программного обеспечения

2. Платформа J2SE: основные пакеты

3. Из какой директории необходимо запускать компилятор, чтобы скомпилировать Javaприложение, состоящее из одного класса: test.first.Start, описание которого сохранено в файле Start.java по маршруту - c:\Java\programs\test\first\?

4. Из какой директории необходимо запускать интерпретатор Java для выполнения приложения, состоящее из одного класса: test.first.Start, описание которого сохранено в файле Start.java πο маршруту - c:\Java\programs\test\first\?

Раздел №2

- 5. Выберите верное утверждение в Java определены следующие лексемы:
- 1) идентификаторы, ключевые слова, литералы, разделители, операторы
- 2) ключевые слова, литералы, разделители
- 3) ключевые слова, литералы, операторы
- 4) ключевые слова, литералы
- 5) идентификаторы, ключевые слова, операторы
- 6) нет верных вариантов
- 6. Перечислите все виды литералов в Java
- 7. Какие из перечисленных идентификаторов являются корректными?
- $1)$  abc
- $2)$  lab
- $3)$  bc
- $4)$  1c \$ac
- $5)$   $\bar{\text{S}}$ ac
- $6)$  for  $7)$  Int
- 
- 8) Byte
- 8. Что такое комментарий разработчика и для чего он служит?

9. Являются ли следующие слова ключевыми:

 $1)$  true

 $2)$  goto

 $3)$  null

4) const

5) false

10. Чему будет равно следующее выражение и значения переменных х и у после вычислений?

int  $x=0$ ,  $y=0$ ;

 $print((++x==1) || (y++==1))$ :

11. Что будет в результате работы программного кода:

byte  $b=3$ :  $int c=b$ :  $c++$ :

 $print(++b==c);$ 

12. Что будет в результате выполнения выражений:

 $1)$   $1/2$ 

- $2) 1/2$
- $3)$  1/2.
- $4) 1/2.$

13. Выберите верные утверждения:

1) 123 является целочисленным литералом

2) -5 является целочисленным литералом

3) целочисленные литералы имеют тип int по умолчанию

4) инициализация переменных числовых типов литералами, выходящими за допустимый диапазон значений, даст ошибку времени выполнения

5) инициализация переменных числовых типов литералами, выходящими за допустимый диапазон значений, на этапе выполнения будет выполнена  $\mathbf{C}$ потерей точности (произойдет отбрасывание старших бит, искажение знакового разряда, округление до последнего допустимого разряда и т.п.)

6) нет верных утверждений

14. Проанализировать программный код на предмет синтаксической и семантической корректности - даст ли код ошибки компиляции и ошибки времени выполнения. Если код корректен, то что будет выведено на экран. Ответ пояснить

1) float  $a = 1.0f / 0.0f$ ;

System.out.println(" $a = " + a$ );

2) float  $b = 0.0f / 0.0f$ ;

System.out.println(" $b =$ " + b); 3) float  $c = (1.0f/0.0f) * 0.0f$ 

$$
System.out.println("c = " + c);
$$

4) float  $d = 1.0f / +0.0f$ ;

System.out.println(" $d = " + d)$ ;

5) float  $e = 5.5$ ;

$$
System.out.println("e = " + e);
$$

- 6) boolean  $f = 1$ ;
	- System.out.println(" $f = " + f$ );

15. Корректно ли следующее объявление с точки зрения формального выполнения соглашений по именованию:

public class flat{

private int floor number;

private int r; // количество комнат

public int rooms() { retun r;

 $\{$ 

public int GetFloorNumber() {

return floor number;

₹ ∤

16. Могут ли пакет и вложенный пакеты содержать одноименные классы? Раздел №3

17. Объявление класса: сигнатура и тело класса

18. Полная сигнатура методов класса

19. Если метод использует поле класса, должно ли оно быть объявлено выше объявления метола?

20. Что такое конструктор? Какие бывают конструкторы?

21. Может ли класс не иметь ни одного конструктора?

22. Что такое this?

23. Что такое super?

24. Можно ли при наследовании не реализовывать абстрактный метод родительского класса?

25. Если есть ссылка на абстрактный класс, можно ли с ее помощью обращаться к абстрактным методам этого класса?

26. Возможно ли не реализовывать все методы из интерфейса, указанного в выражении implements?

27. Какие модификаторы позволяют обращаться к элементу из классов того же пакета?

28. Какие модификаторы элементов интерфейса подставляются по умолчанию, а потому не рекомендованы для явного указания?

29. Выберите верные утверждения:

1) у пакетов нет модификаторов доступа, любой пакет может использоваться из любой точки программы

2) объявление локального класса с явным указанием модификатора доступа вызовет ошибку компиляции

3) все элементы интерфейсов являются public.

4) конструкторы не наследуются, поэтому не могут иметь модификатор доступа protected

5) прямое обращение к закрытому элементу класса из методов других классов вызовет ошибку компиляции

6) прямое обращение к закрытому элементу класса из методов других классов не вызовет ошибку компиляции, но даст исключение SecurityException на этапе выполнения

7) нет верных утверждений

30. При объявлении классов и интерфейсов существует возможность указать:

1) модификатор public или не указывать его (уровень доступа назначается по умолчанию)

2) модификаторы public, protected или не указывать никакой (уровень доступа назначается по умолчанию)

3) модификатор public, protected, private или не указывать никакой (уровень доступа назначается по умолчанию)

4) классы и интерфейсы не имеют модификаторов доступа, любой класс или интерфейс может использоваться из любой точки программы.

5) нет верных утверждений

31. Для каких элементов класса работает полиморфизм?

32. Какое значение появится на консоли после выполнения следующего программного кода:

public class Parent { int  $x = 2$ ;

```
public void print() {
System.out.println(x);
public class Child extends Parent {
int x = 3;
public static void main(String s[]) {
new Child().print();
\mathcal{F}₹
```
33. Эквиваленты ли две следующие операции над ссылочными переменными x1 и x2, если SomeClass2 - это тип переменной х2:

x1 instanceof SomeClass2

x1.getClass().getName().equals(x2.getClass().getName());

34. При каком значении ссылочной переменной х следующее выражение всегда будет возвращать истину:

 $x.getClass() == x;$ 

35. Как реализованы в классе Object методы equals(), toString()?

36. При переопределении метода equals(), будет ли требоваться переопределение какихлибо других методов, для корректного использования объектов рассматриваемого класса в хэш-таблицах?

Раздел №4

37. От какого класса наследуются классы массивов?

38. Какая размерность у следующих массивов:

1) int  $x[]$ ,  $y[]$ ;

2) String s, s1[], s2={{}, {"a", "b"}, null};

39. Можно ли использовать инициализатор в выражении выделения памяти под элементы массива? Если да, то дополнить программный код инициализатором:

int  $x[]$  = new int [2][3];

40. Сколько объектов порождается при инициализации массивов:

- 1) int a[][] = new int[3][4];
- 2) int b[][] = new int[3][][];

41. Что будет в результате выполнения следующего программного кода:

Point  $p2[$ [] = (Point[][]) $p1$ .clone();

 $p2[0]$  = new Point[] {new Point(2, 2)};

System.out.println(p1[0][0]);

## Рейтинг-контроля №2

Примерные вопросы:

Раздел №5

42. Как осуществляются сужающие и расширяющие приведения на целочисленной группе типов?

43. Как осуществляются сужающие и расширяющие приведения на вещественной группе типов?

44. Произойдет ли потеря точности при следующем преобразовании:

float  $f = -16777217$ ;

Ответ пояснить.

45. Проанализировать код на предмет синтаксической корректности. Если код корректен, то какие значения примут все переменные, если нет, то какие ошибки будут сгенерированы:

- 1) byte  $a = 100 100$ ;
- 2) byte  $b = 100 + 100$ ;
- 3) byte  $c = 100 * 100$ ;

46. Верны ли следующие выражения для переменной d вещественного типа (float или double):

1)  $(short)d = (short)(int)d;$ 

2)  $(int)d = (int)(long)d;$ 

47. Корректны ли следующие преобразования:

1) Object o = (String)null;<br>2) String  $s = 0$ ;

48. Пусть классы Wolf и Rabbit являются наследниками класса Animal. Корректен ли следующий программный кол:

Wolf  $w = new Wolf()$ :

Animal  $a = (Animal)w;$ 

Rabbit  $r = (Rabbit)a;$ 

Раздел №6

49. Перечислите основные интерфейсы, используемые при работе с коллекциями?

50. Реализация какого интерфейса позволяет сравнивать экземпляры класса друг с другом и сортировать их, например, в коллекциях?

51. Выберите верные утверждения:

1) в коллекциях содержатся ссылки на объекты, а не их копии

2) классы-коллекции, реализующие интерфейс List, поддерживают порядок элементов

3) классы-коллекции, реализующие интерфейс Set, не допускают дублирования элементов

4) классы-коллекции, реализующие интерфейс Мар, используют уникальные ключи для размещения и поиска элементов

5) в коллекциях могут сохранятся ссылки как на объекты, так и на примитивные типы

6) ссылки на объекты в коллекциях Vector хранятся в порядке их добавления.

7) в качестве ключей для коллекций типа Hashtable должны передаваться только объекты типа String

8) нет верных утверждений

52. Какой из перечисленный ниже интерфейсов реализует класс HashTable:

1) SortedMap

 $2)$  Map

3) List

4) SortedSet

5) нет верных утверждений

Раздел №7

53. Причины возникновения синхронных и асинхронных исключений?

54. Приведите пример программного кода порождения и обработки исключительных ситуаций с помощью try-catch-finally конструкции, операторов throw и throws. Пример пояснить

55. Что будет напечатано в результате выполнения программного кода:

```
public class Test {
float fVal = 0.0f;
public Test() \{\mathcal{E}public static void main(String[] args) {
Test t = new Test;
String testVal = "0.123";
System.out.println("Was returned " + t.testParse(testVal) + "
with value "+ t.fVal);
private boolean testParse(String val){
try \{
```
 $fVal = Fload.parseFloat(value);$ 

return true: } catch (NumberFormatException ex) { System.out.println("Test.testParse() Bad number -> " + val);  $fVal = Float.NaN$ :  $\{final|v\}$ System.out.println("Finally part executed"); return false: Ì  $\mathcal{E}$ 

Раздел №8

56. Какие источники могут быть использованы классами стандартных входных потоков Java в качестве источника данных?

57. От какого класса наследуются InputStream и OutputStream? Остальные классы потоков ввода/вывода?

58. Что произойдет, если, используя объект типа ObjectOutputStream, записать в файл данные в порядке long, int, byte, а считать, используя объект типа DataInputStream, - в порядке byte, int, long?

59. Какая кодировка используется классом OutputStreamWriter по умолчанию?

60. Какие методы объявлены в интерфейсе Serializable?

Раздел №9

61. Какие из перечисленных ниже характаристик относятся к протоколу ТСР:

- 1) образование постоянного соединения
- 2) не гарантирует доставку сообщения
- 3) протокол уровня приложения
- 4) использование в важных сервисах

62. Какие утилиты используются для тестирования работоспособности сети в ОС Windows?

63. Какие классы используются для работы с ТСР-протоколом?

64. Можно ли с помощью класса URL пересылать данные на сервер?

Раздел №10

65. Для чего служит в Java класс Thread:

- 1) для запуска потоков;
- 2) для остановки потоков;
- 3) для синхронизации потоков;
- 4) для изменения свойств потоков (н-р, приоритетов)

66. Каким образом на однопроцессорной машине исполняются многопоточные приложения?

67. Какие преимущества дает многопоточная архитектура?

68. Какое преимущество дает использование интерфейса Runnable перед прямым наследованием класса Thread?

Раздел №11

69. Как получить объект класса Color, описывающий чистый синий цвет:

- 1) new Color ("blue");
- 2) new Color  $(0,0,255)$ ;
- 3) Color.getBlue():
- 4) Color.blue
- 70. В чем разница между компонентами List и Choice?

71. Какой метод нужно переопределить, чтобы реализовать отрисовку внешнео вида компонента?

72. Какими параметрами в Java характеризуется шрифт?

73. Перечислите основные события AWT

74. Какой интерфейс и какой метод нужно реализовать, чтобы обработать событие нажатия кнопки?

#### Рейтинг-контроль №3

Лабораторные работы № 1-8

## САМОСТОЯТЕЛЬНАЯ РАБОТА

 $\ddot{\phantom{a}}$ 

На самостоятельное изучение выноситься раздел №11 - изучение специальных графических библиотек для разработки оконных приложений (на лекционных и лабораторных занятиях студенты знакомятся с базовой библиотекой java.awt). Графическую библиотеку студенты выбирают самостоятельно из списка:

- $\bullet$ java.awt
- java.swt
- Swing  $\bullet$
- **JavaFX**

## Контрольными мероприятиями для оценки выполнения студентом самостоятельной работы является отчет по выполненному заданию.

## КУРСОВАЯ РАБОТА

Студентам предлагается разработать полноценное приложение в соответствии с индивидуальным заданием.

Требования к выполнению

1. Проектирование и реализация объектной модели

2. Реализация серверной и клиентской части: данные размещаются на сервере, вся бизнеслогика выполняется так же на сервере, клиентское приложение через пользовательский интерфейс отображает данные объектной модели, принимает запросы пользователя и отправляет эти запросы на сервер для обработки

3. В качестве хранилища данных - файловая система (все данные сохраняются в файловой системе)

4. Задача должна быть реализована с соблюдением основных принципов ООП (инкапсуляция, наследование, полиморфизм) и строго в концепции Model-View-Controller (отделение на уровне программного кода представления от бизнес-логики)

Задачи могут выполняться как индивидуально, так и в небольших группах по 2-3 человека. Список задач

1. File Server. Сервер предоставляет свою файловую систему. Клиент может просматривать файловую систему сервера и обмениваться с сервером файлами (скачивать и закачивать файлы с сервера \ на сервер). Задача не предполагает регистрацию клиента. Раздел файловой системы сервера, открытый для клиента, определятся ір-адресом клиента (например, если ір-адрес клиента лежит в диапазоне 100.100.50.\*, то клиент доступен раздел ФС сервера. -D:\documents).

1-2 человека

2. File Server. Сервер предоставляет клиентам информационные ресурсы для скачивания (фильмы, фотографии, музыку и проч). Для получения доступа к ресурсам клиенту необходимо завести на сервере свой аккаунт и получить статус - простой пользователь, вип-пользователь. От статуса будет зависеть скорость скачивания. Каждая сессия клиента начинается с процедуры авторизации.

2-3 человека

3. Клиент-серверный чат

1-2 человека

4. Сервер предоставляет клиенту HTML-страницы. Клиент скачивает с сервера эти страницы, находит по HTML-странице все ссылки, скачивает все связанные страницы и закачивает все найденные ресурсы на сервер.

1-2 человека

5. Сервер рассылает сигналы точного времени, клиент синхронизируюет свое время. ] человек

6. Мониторинг рабочего времени персонала. Сервер осуществляет мониторинг рабочего времени сотрудников: фиксирует время прихода\ухода на рабочее место; прихода\ухода на обеденный перерыв; а так же периодически в основное рабочее время посылает контрольный вопрос сотруднику, для фиксации его фактического присутствия на рабочем месте. Результаты мониторинга для каждого сотрудника записываются в отдельный файл ]-2 человека

- 7. Система учета студентов (картотека), сервер на основе файловой системы. ]-2 человека
- 8. Сапер

] -2 человека

9. Пятнашки

] -2 человека

10. Тетрис

]-2 человека

11. Морской бой: клиент с клиентом. Сервер выполняет функцию авторизации пользователей, предоставляет список возможных соперников, организует обмен данными мехцу игроками в процессе игры, осуществляет мониторинг игры и сохранение состояния игры в случае ее досрочного завершения.

]-2 человека

12. Морской бой: клиент с сервером. Сервер выполняет функцию авторизации пользователей, реализует логику соперника сохранение состояния игры в случае ее досрочного завершения.

2-3 человека

13. Крестики-нолики: клиент с клиентом. Сервер выполняет функцию авторизации пользователей, предоставляет список возможных соперников, организует обмен данными между игроками в процессе игры, осуществляет мониторинг игры и сохранение состояния игры в случае ее досрочного завершения.

] -2 человек

клиент с сервером. Сервер выполняет функцию авторизации пользователей, реализует логику соперника и сохранение состояния игры в случае ее 14. Крестики-нолики: досрочного завершения.

2-3 человека

15. Томагочи \ Виртуальный Зоопарк \ Виртуальный заповедник

] человек

ПРОМЕЖУТОЧНАЯ АТТЕСТАЦИЯ ПО ИТОГАМ ОСВОЕНИЯ ДИСЦИПЛИНЫ

Промежуточная аттестация проводится в форме экзамена. Примерные вопросы экзамену:

- 
- 
- l. Платформа J2SE: основные пакеты 2. Лексемы, операторы, операции
- 
- 
- 
- 
- 

4. Базовые ссылочные типы данных<br>5. Приведение примитивных типов: расширяющие, сужающие, тождественные<br>6. Приведение ссылочных типов<br>7. Запрещенные приведения типов<br>8. Массивы примитивных и ссылочных типов<br>9. Классы и объ видимости

<sup>1</sup>0. Наследование, абстрактные классы, интерфейсы

<sup>l</sup>1. Механизм позднего связывания и полиморфизм

12. Классы java.lang.Object и java.lang.Class: назначение, основные методы

13. Понятие исключительной ситуации, причины возникновения, классификация, обработка

- 14. Пользовательские классы исключений
- 15. Потоки данных, сериализация
- 16. Работа с сетью, основные классы пакета java.net
- 17. Потоки выполнения, касс java.lang. Thread, итерфейс java.lang.Runnable;
- 18. Многопоточная архитектура в клиент-серверных приложениях
- 19. Архитектурный шаблон проектирования МVC

Фонд оценочных материалов (ФОМ) для проведения аттестации уровня сформированности компетенций обучающихся по дисциплине оформляется отдельным документом.

# 6. УЧЕБНО-МЕТОДИЧЕСКОЕ И ИНФОРМАЦИОННОЕ ОБЕСПЕЧЕНИЕ ДИСЦИПЛИНЫ

## 6.1. Книгообеспеченность

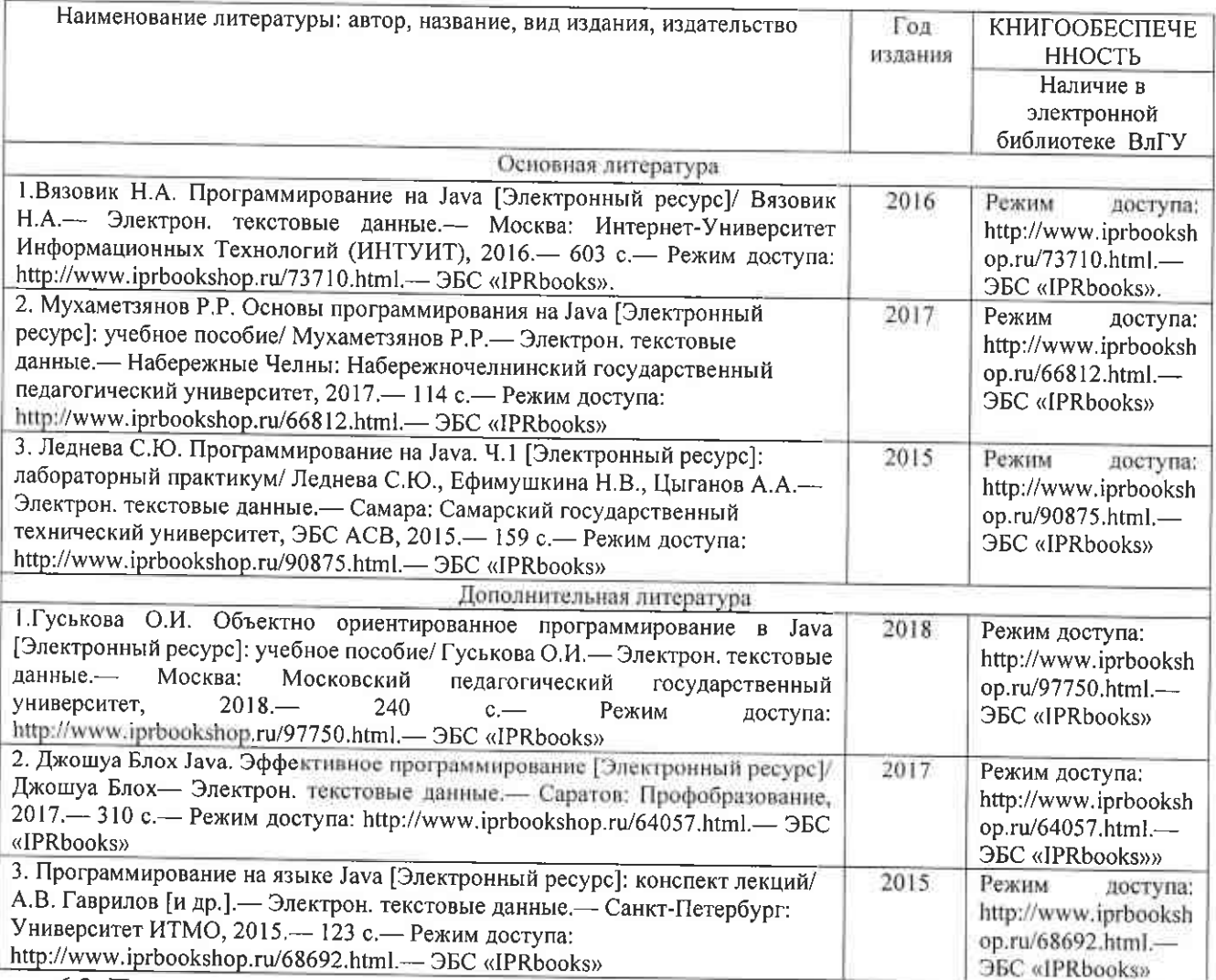

6.2. Периодические издания

1. Вязовик Н.А. Программирование на Java. Режим доступа: http://www.intuit.ru/studies/ courses/16/16/info.

2. The Java® Language Specification, Java SE 7 Edition.. James Gosling, Bill Joy, Guy Steele, Gilad Bracha, Alex Buckley. Режим доступа: http://docs.oracle.com/javase/specs/jls/se7/ html/index.html.

3. The Java® Virtual Machine Specification, Java SE 7 Edition. Tim Lindholm, Frank Yellin, Gilad Bracha, Alex Buckley. Режим доступа: http://docs.oracle.com/javase/specs/jvms/se7/ html/index.html.

4. Java<sup>TM</sup> Platform, Standard Edition 7, API Specification. Режим доступа: http:// docs.oracle.com/javase/7/docs/api/index.html

5. Java<sup>TM</sup> Tutorials. Режим доступа: http://docs.oracle.com/javase/tutorial/index.html

## 6.3. Интернет-ресурсы

1. Комплект разработки приложений Java 2 SDK, Standart Edition, v1.7 (JDK). Режим для скачивания и установки: http://www.oracle.com/technetwork/java/javase/downloads/jdk7downloads-1880260.html

2. Среда исполнения приложений Java 2 Runtime Environment, Standart Edition, v 1.7 (JRE). Режим для скачивания и установки: http://www.oracle.com/technetwork/java/ javase/downloads/jre7-downloads-1880261.html

3. Среда разработки программного кода Eclipce v 4.2.2. Режим для скачивания и установки: http://www.eclipse.org/downloads/packages/eclipse-classic-422/junosr2

Все ПО из списка является бесплатным, находится в открытом доступе и загружается для последующей установки с соответствующих сайтов

## 7. МАТЕРИАЛЬНО-ТЕХНИЧЕСКОЕ ОБЕСПЕЧЕНИЕ ДИСЦИПЛИНЫ

Лекционные аудитории, оснащённые доской (для мела или маркера), экраном для проекционных систем, проектором и ноутбуком (420-3, 430-3).

Аудитории для проведения лабораторных занятий, оснащённые современными персональными компьютерами, объединёнными в локальную вычислительную сеть и укомплектованными необходимым системным и прикладным программным обеспечением (1226-3, 100-3, 511-3), аудитории вычислительного центра.

Компьютеры должны иметь выход в Интернет для получения доступа к справочной информации.

ora e

Среда разработки - Microsoft Visual Studio.

Заведующий кафедрой

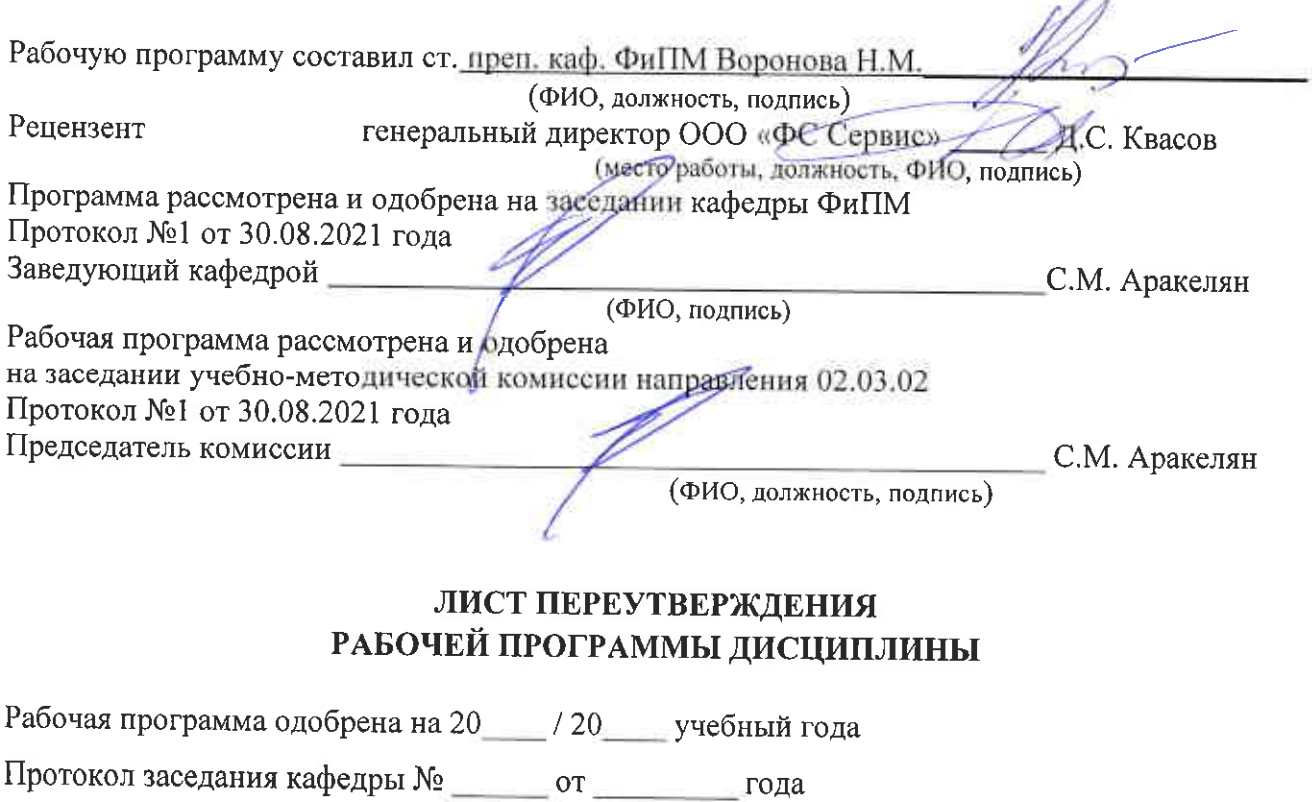

Рабочая программа одобрена на 20\_\_\_\_ / 20\_\_\_\_ учебный года Протокол заседания кафедры № \_\_\_\_\_\_\_\_ от \_\_\_\_\_\_\_\_\_\_\_ года Заведующий кафедрой

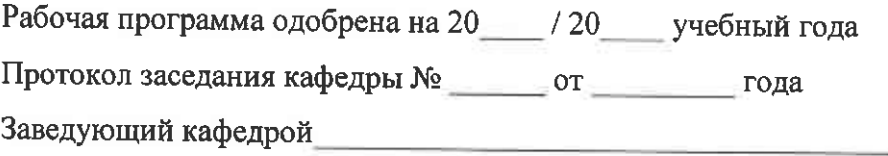